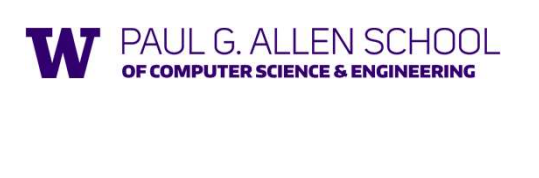

Thunks, Laziness, Streams, Memoization

Summer 2019

Slides originally created by Dan Grossman extension of the control of the control of the control of the control of the control of the control of the control of the control of the control of the control of the control of th

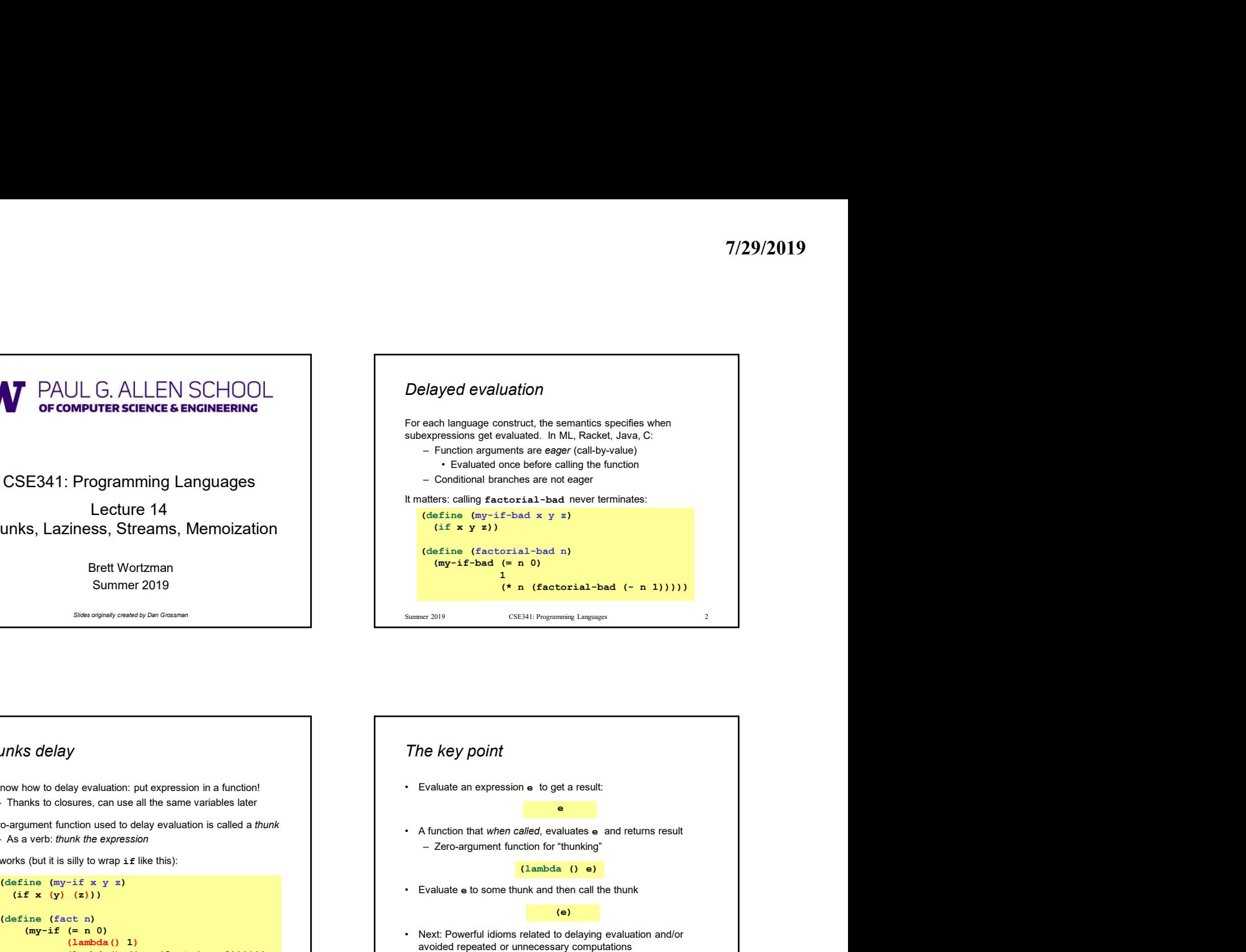

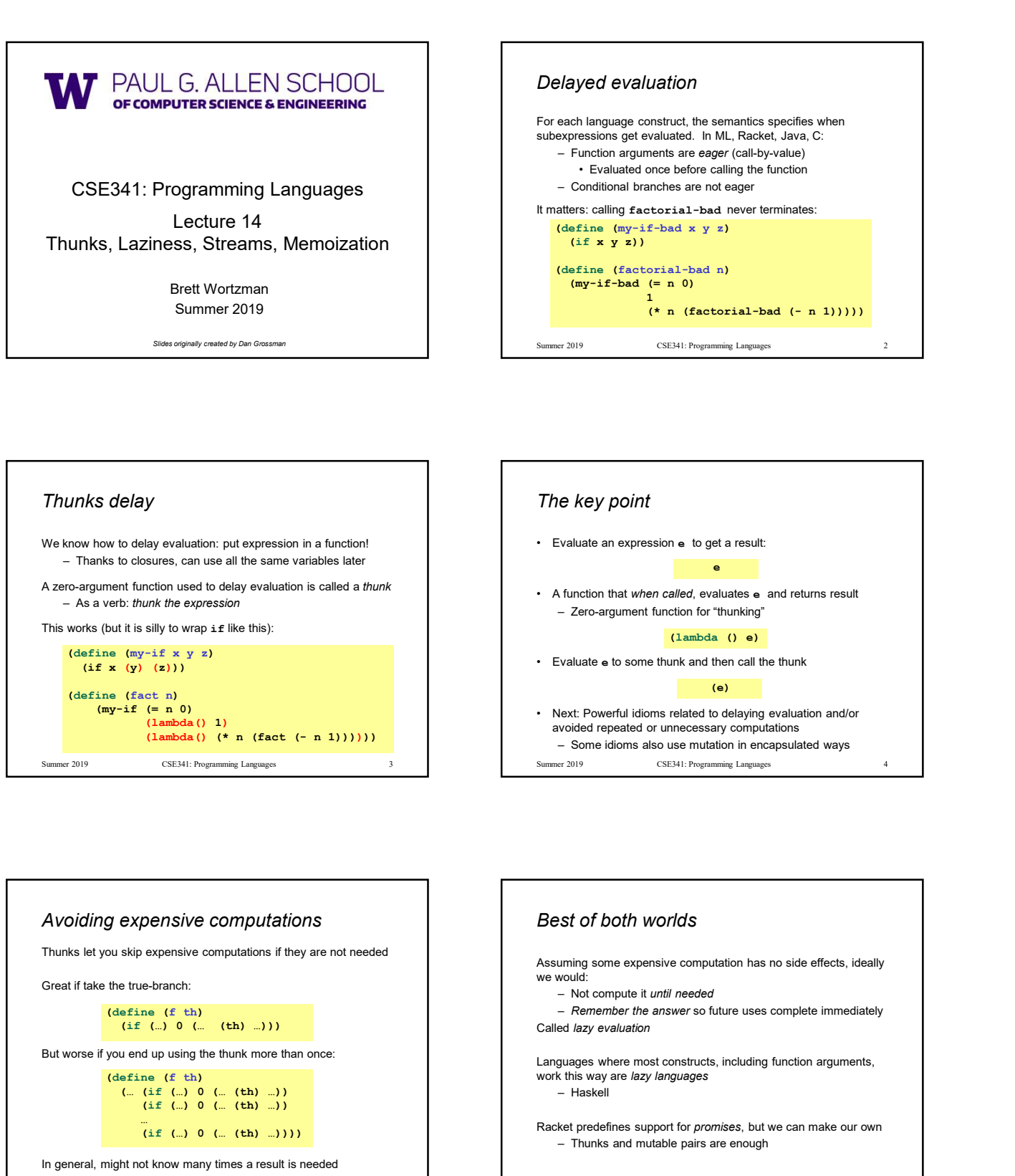

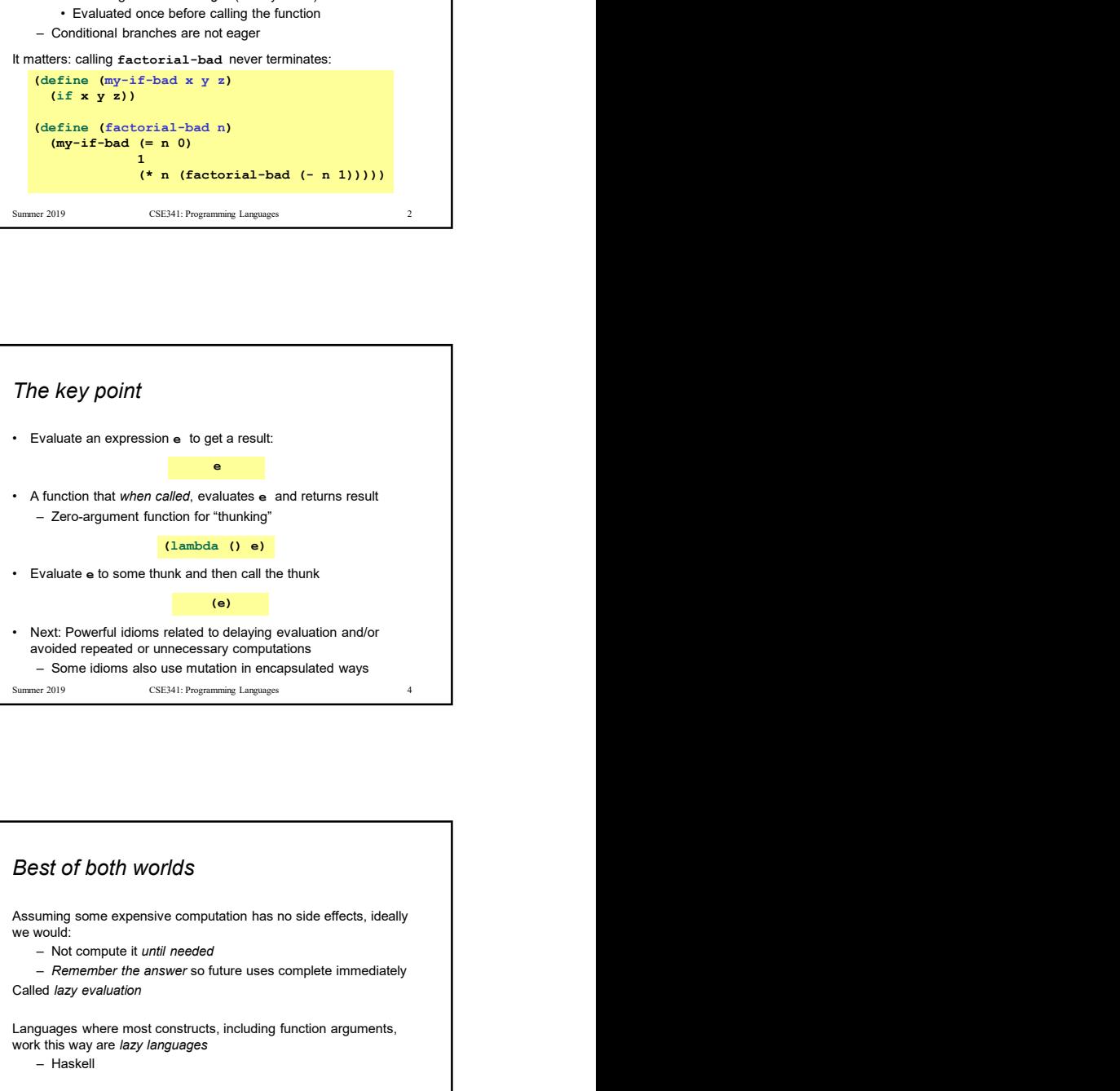

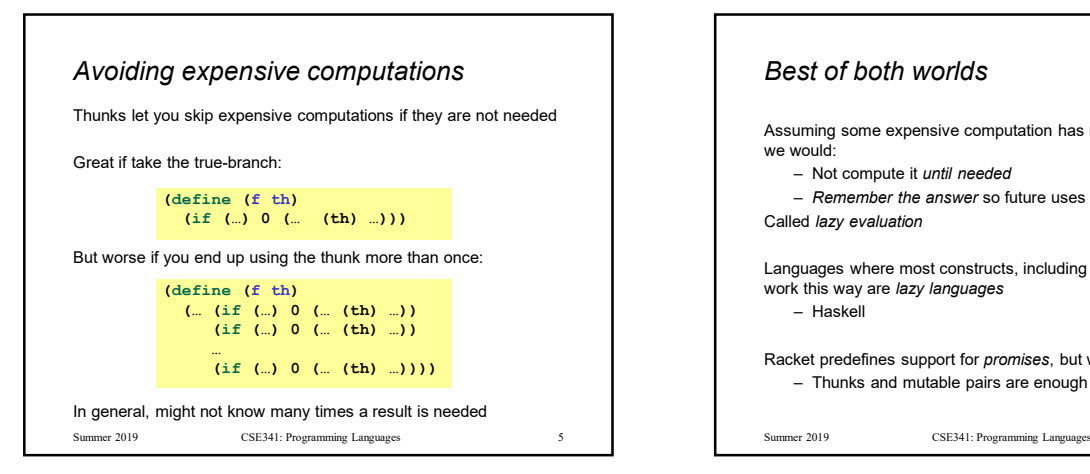

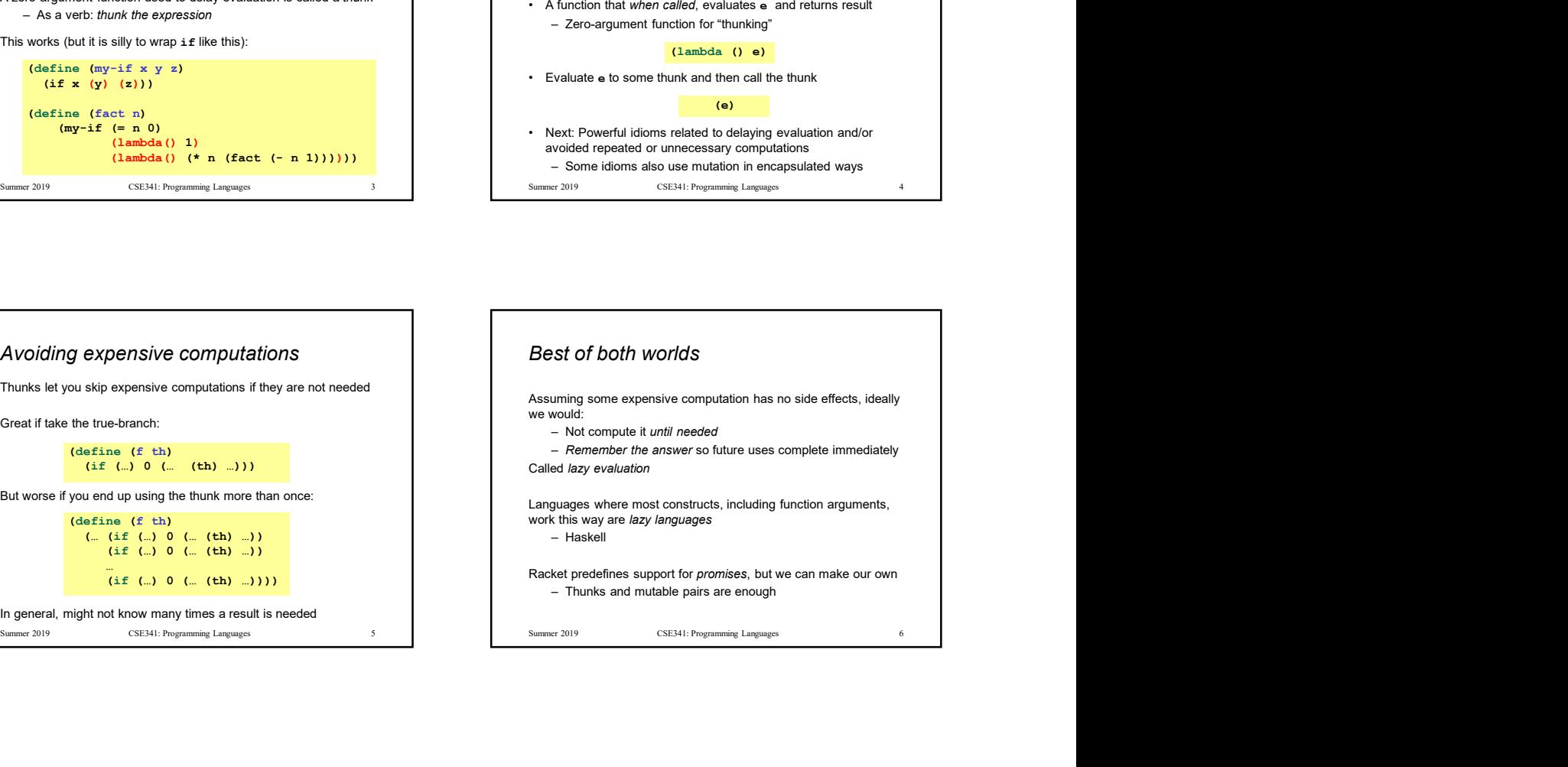

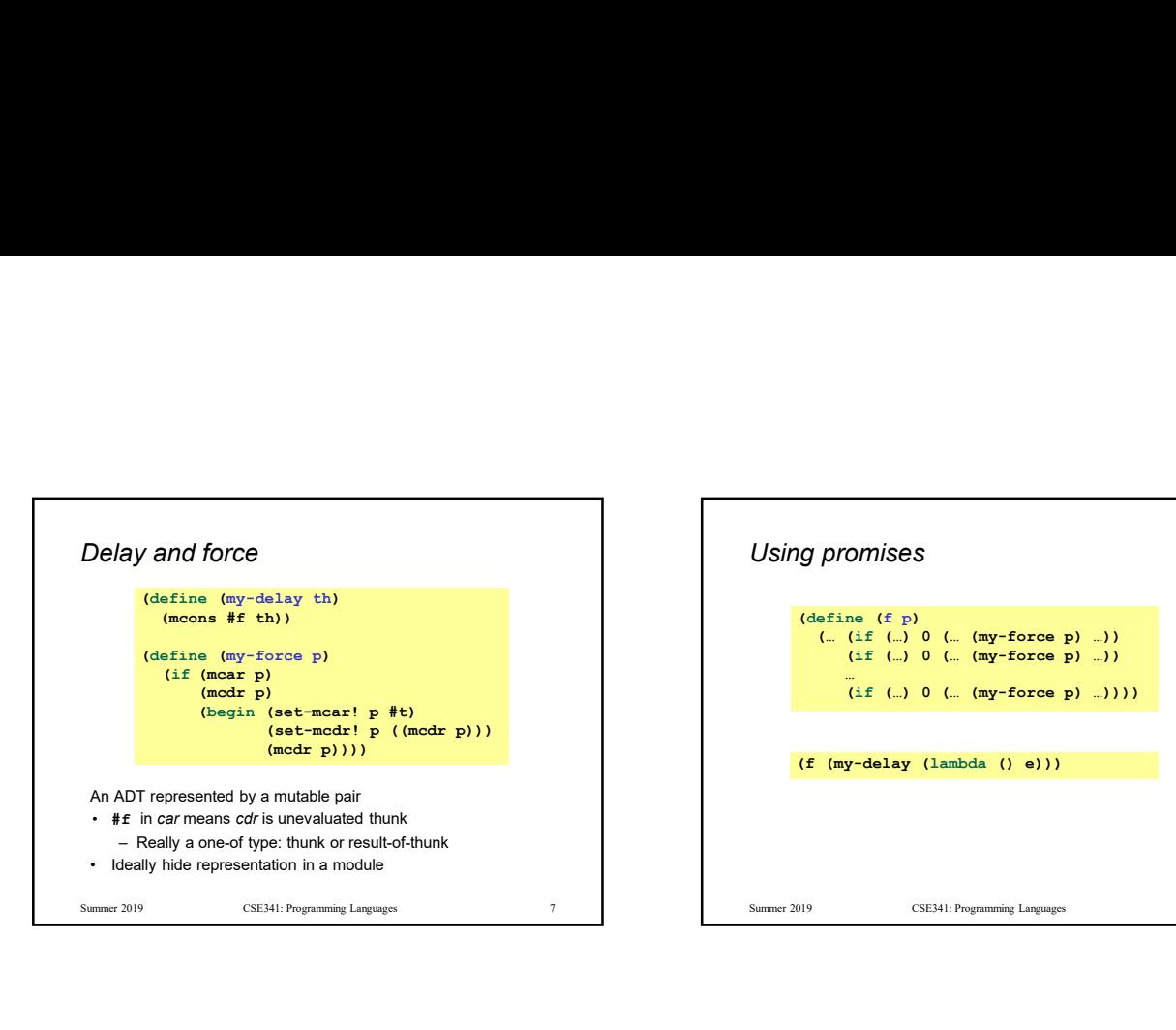

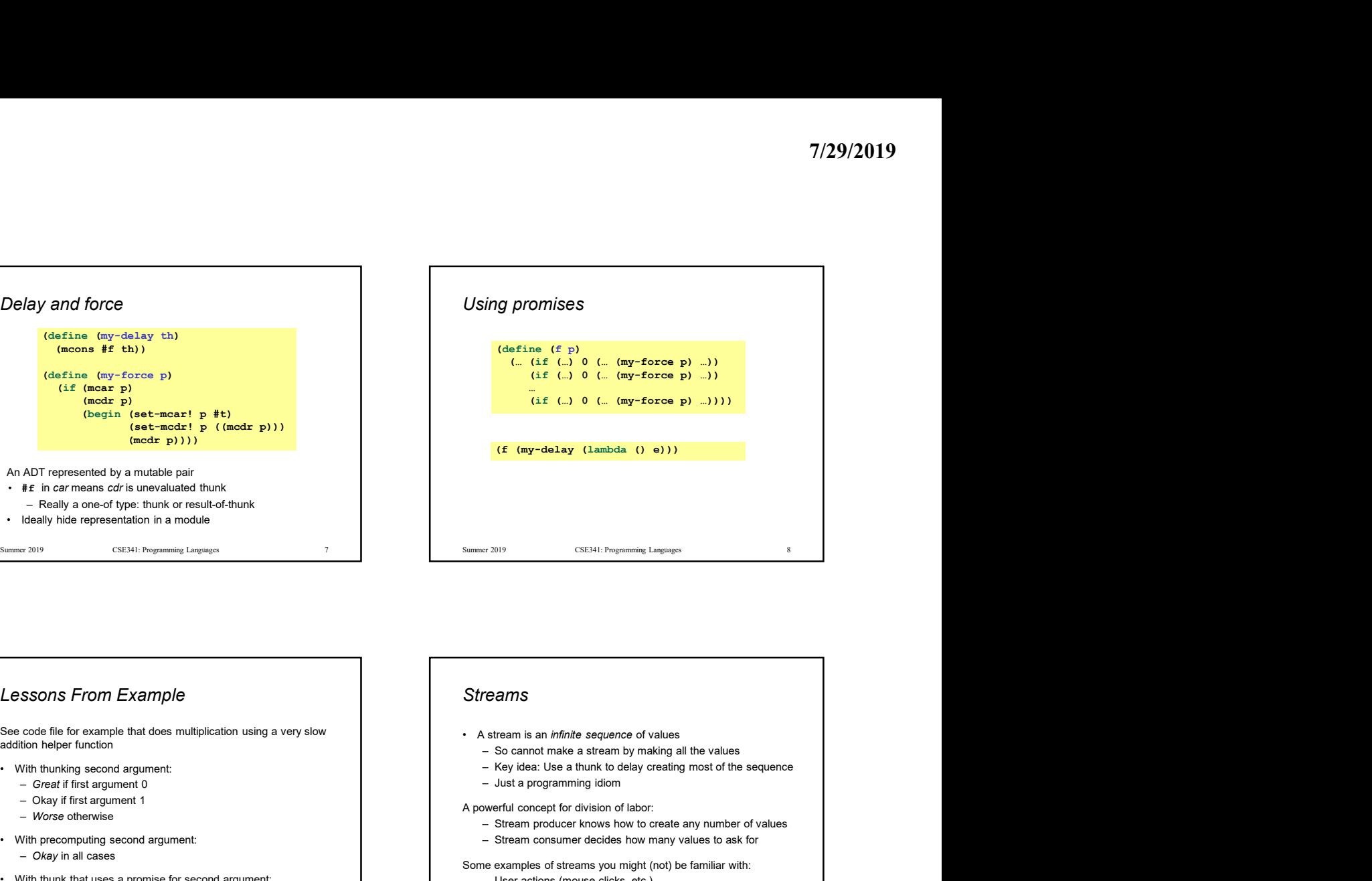

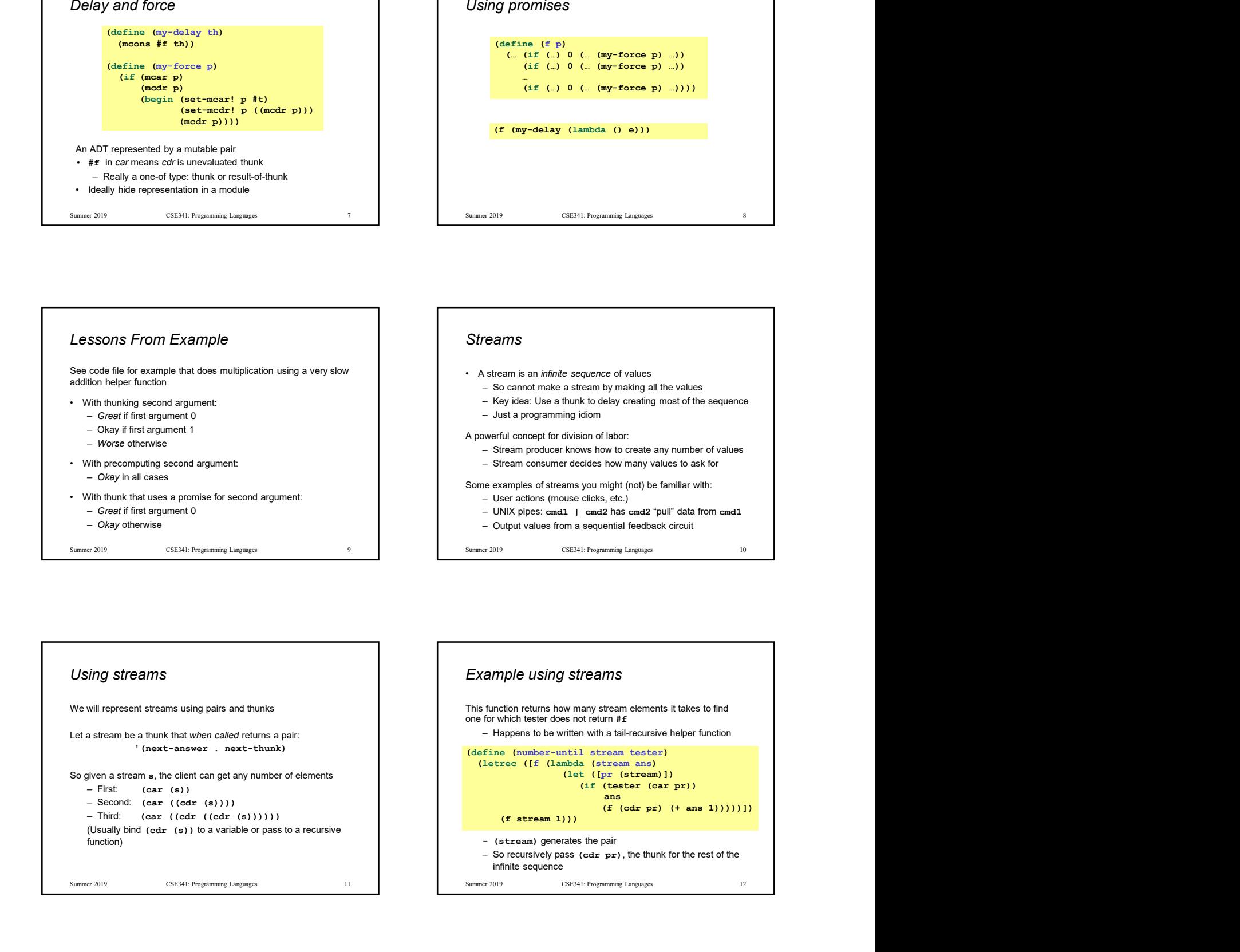

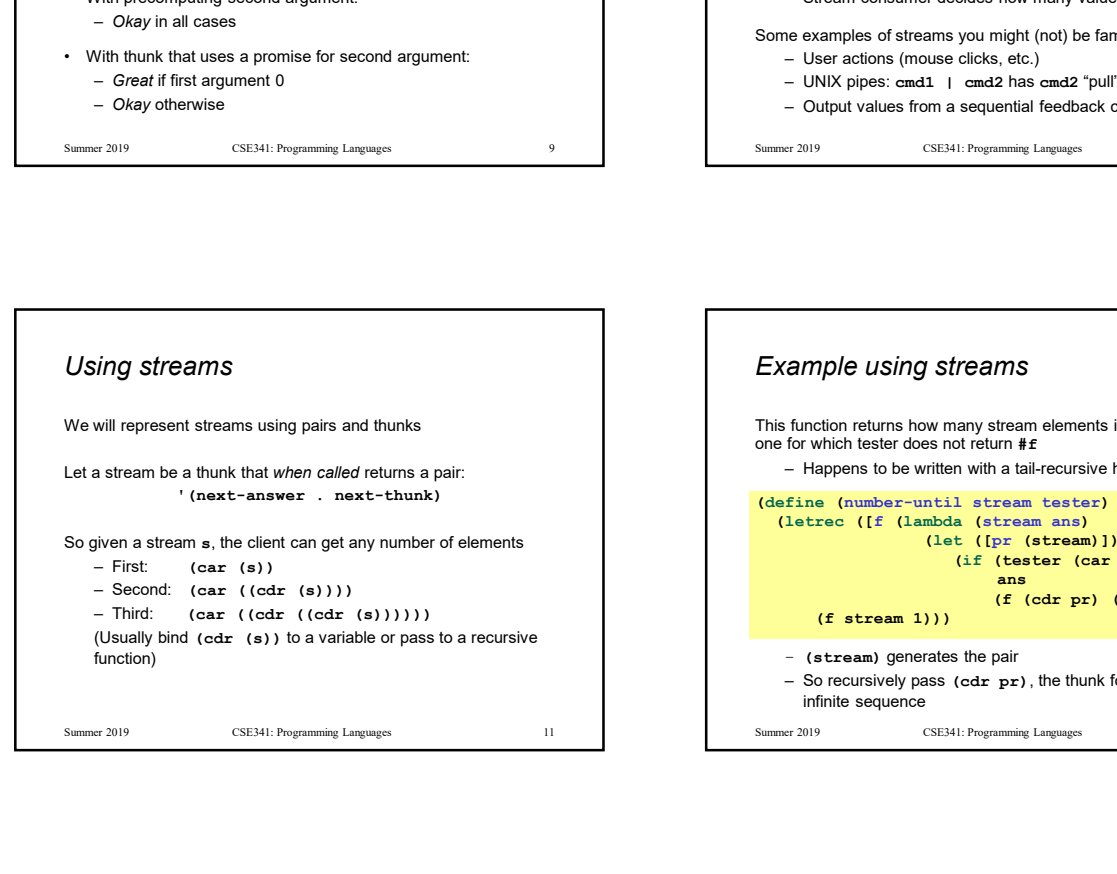

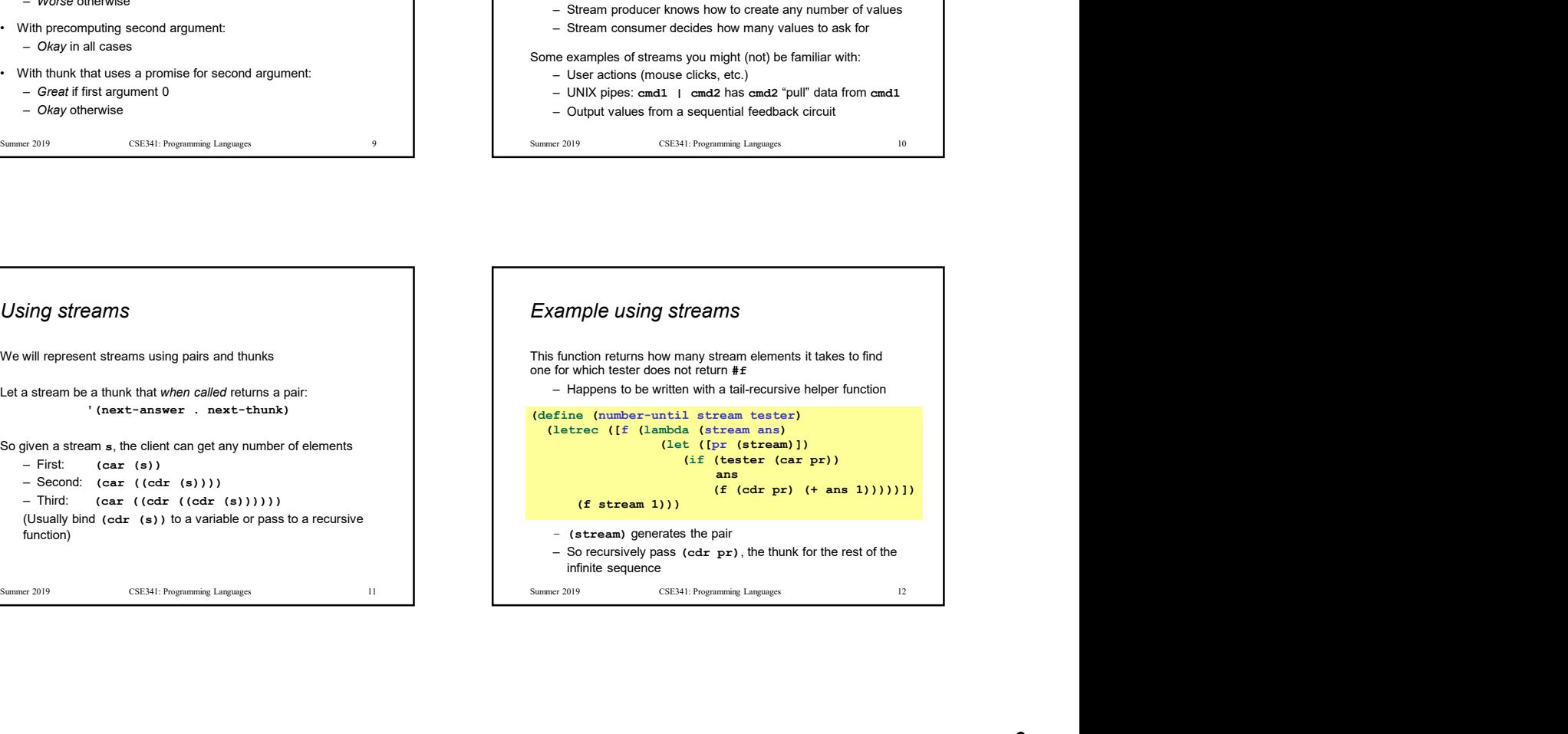

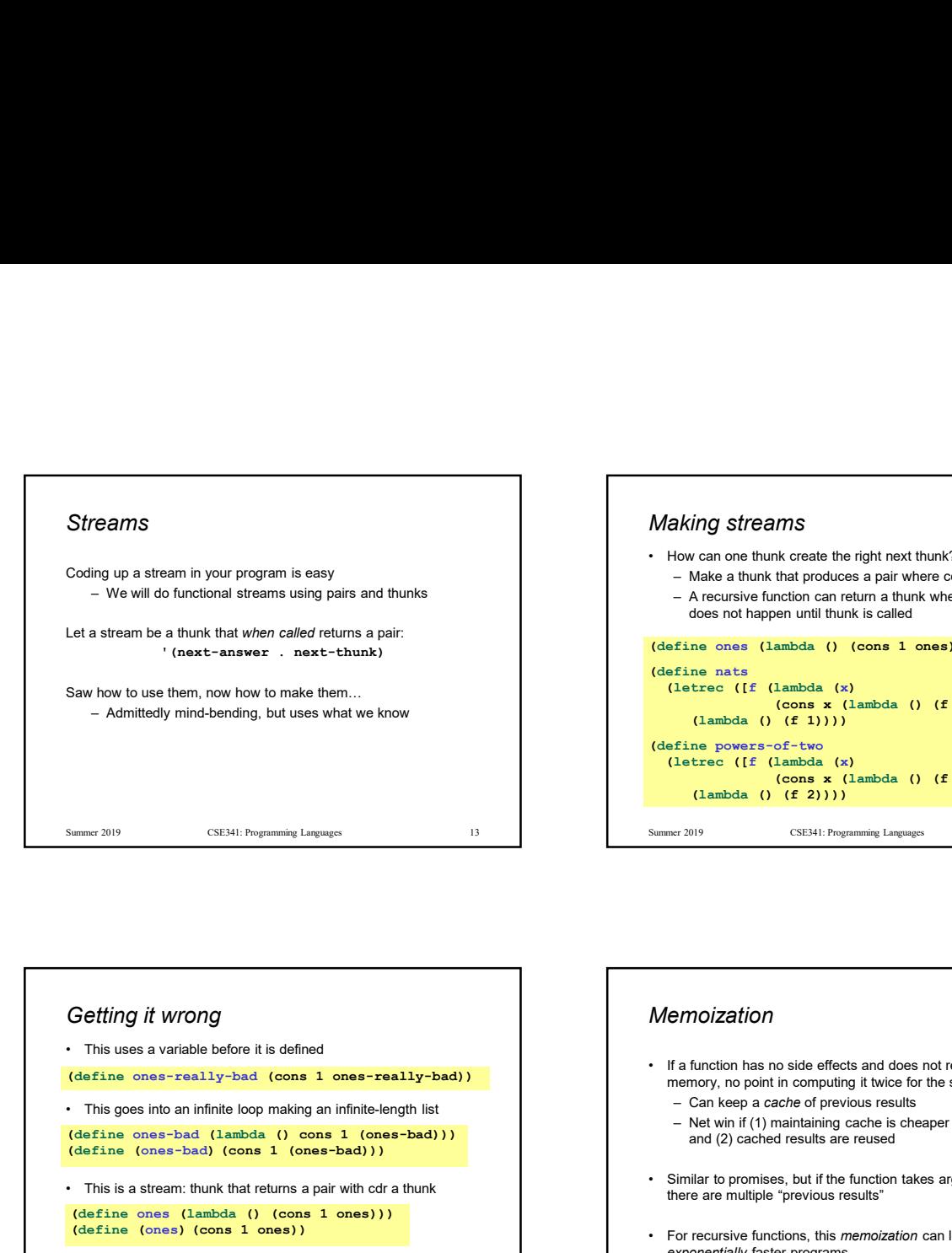

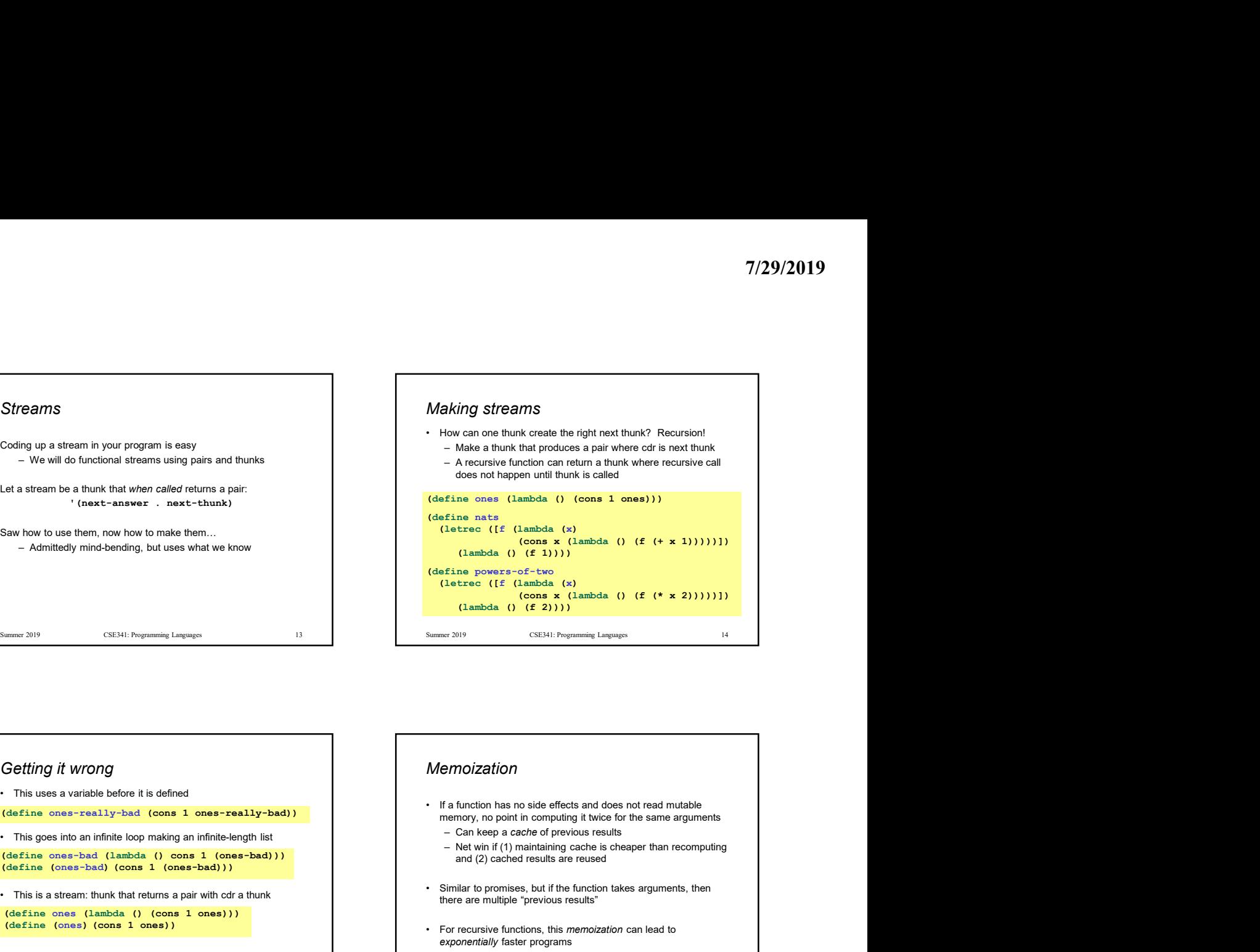

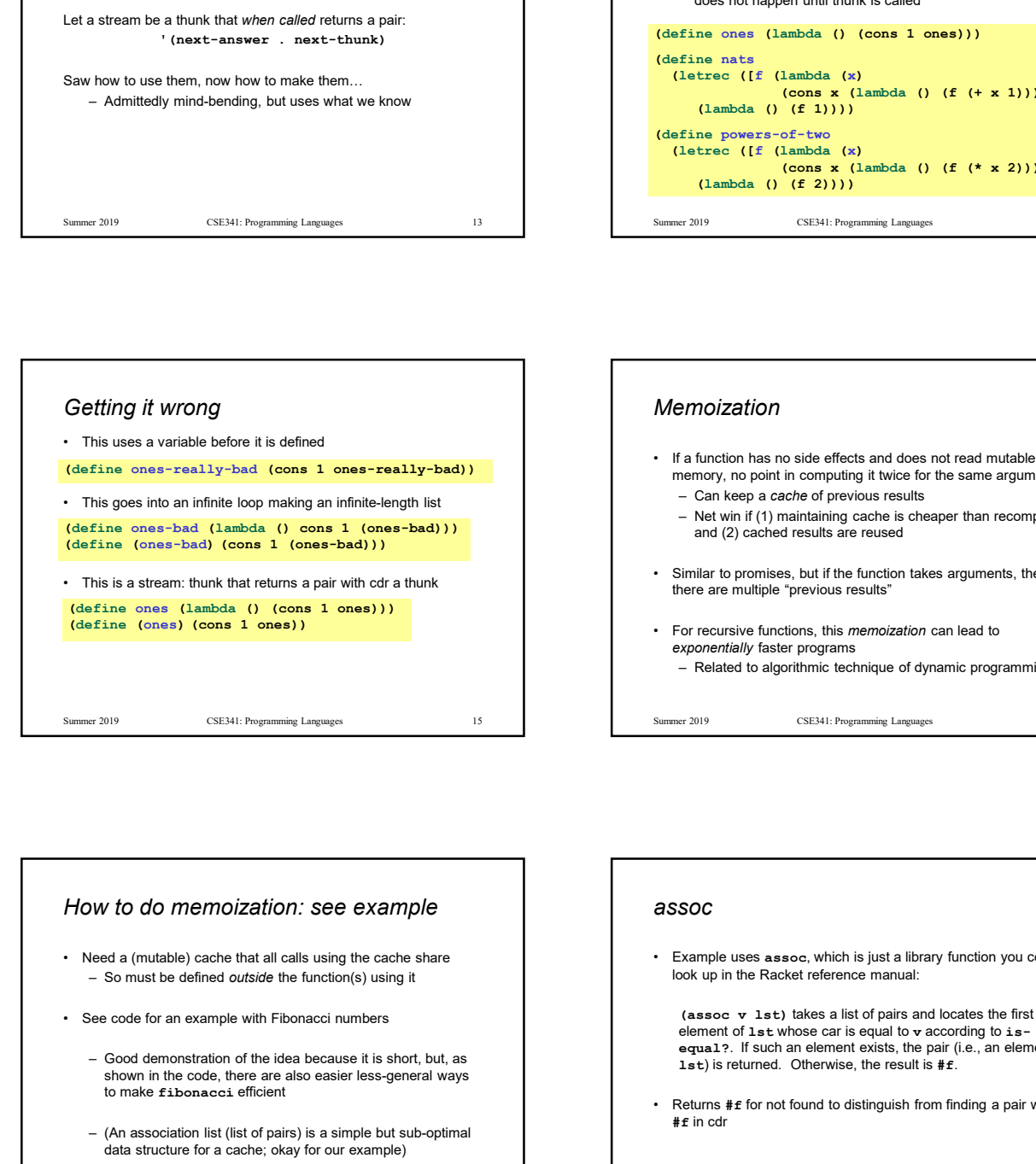

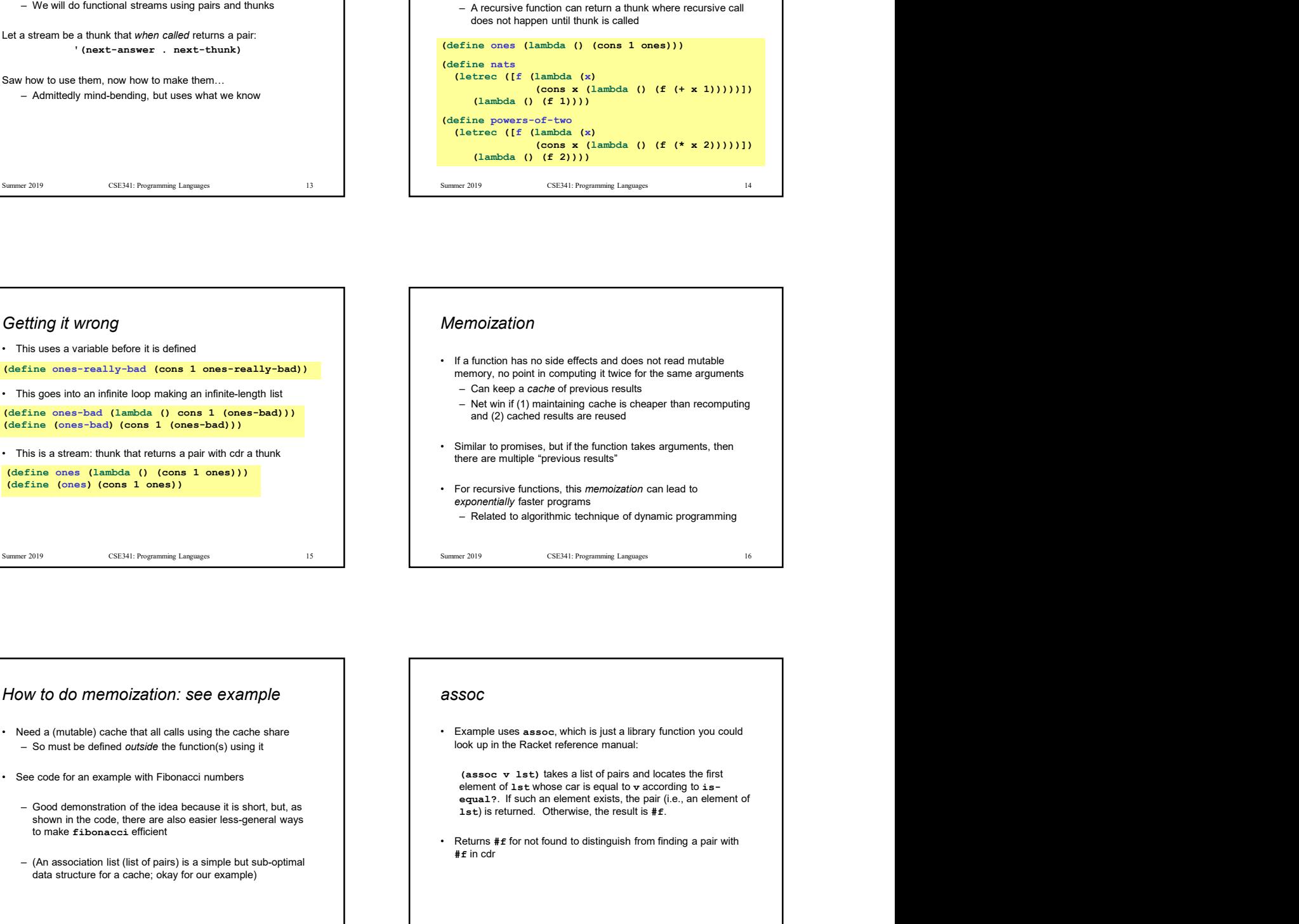

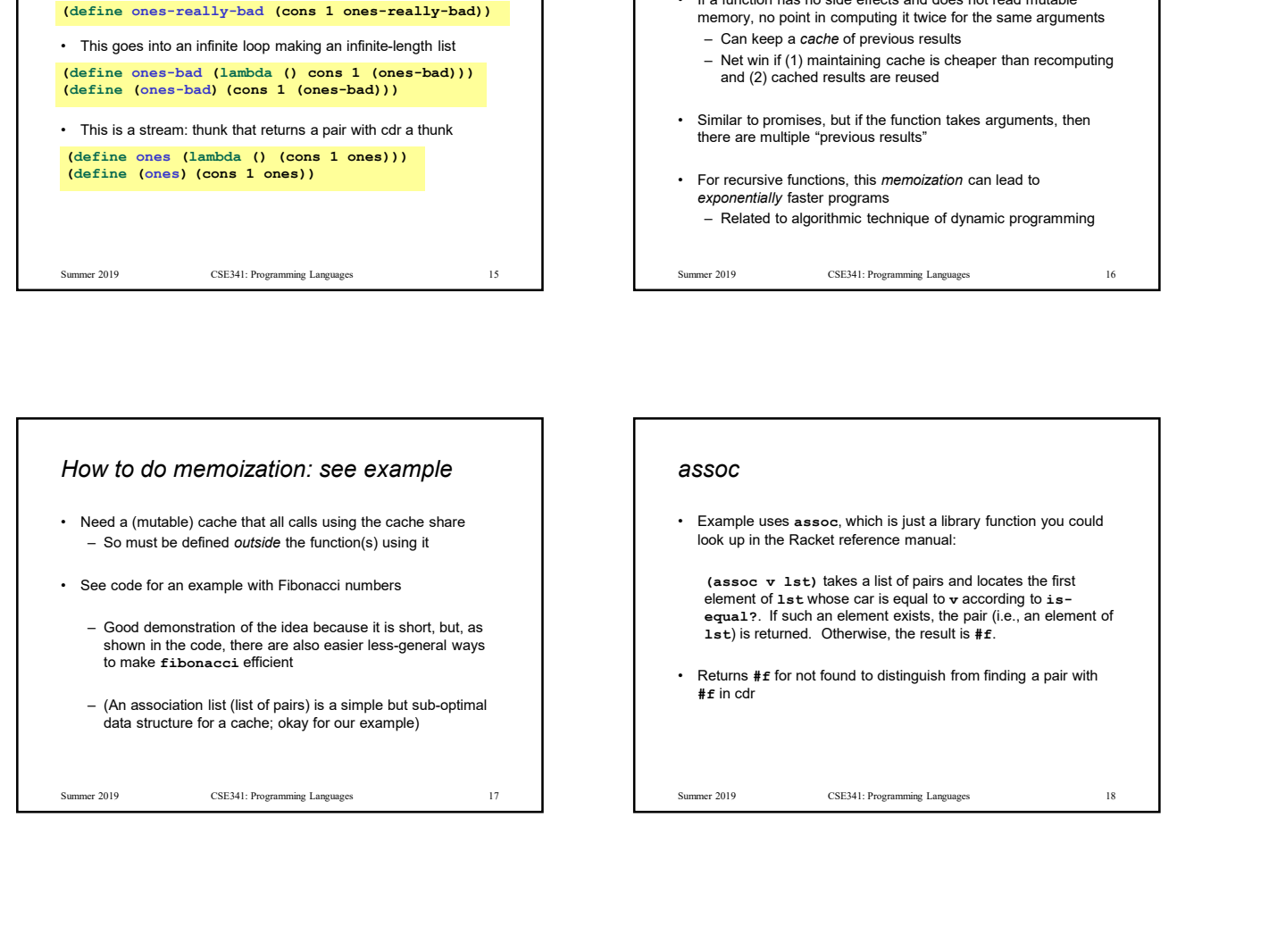

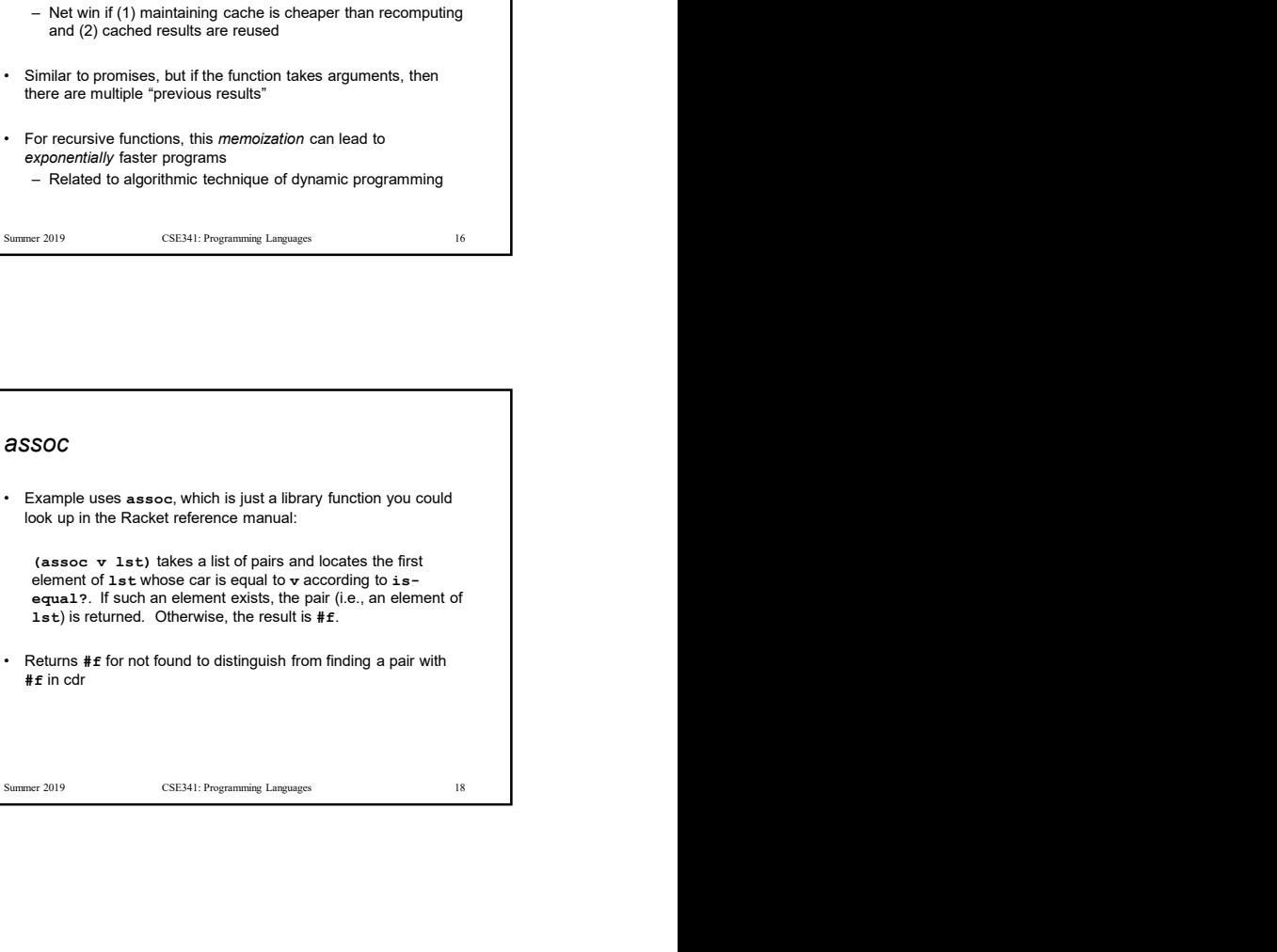